## **Vorlage zum Nadelfilzen: Schablone für ein Herz**

Das Herz auf Moosgummi übertragen und ausschneiden. Als Schablone zum Nadelfilzen wird nicht das Herz genommen, sondern "Loch" das dadurch entsteht.

Tipp zum übertragen: die Kontur mit einem weichen Bleistift schwärzen, das Herz mit der geschwärzten Seite auf den Moosgummi legen und mit einem Kugelschreiber die Kontur nach zeichnen. Auf dem Moosgummi bleibt eine dünne Linie zurück, die nach gezeichnet werden kann. Mit einer spitzen Schere ausschneiden.

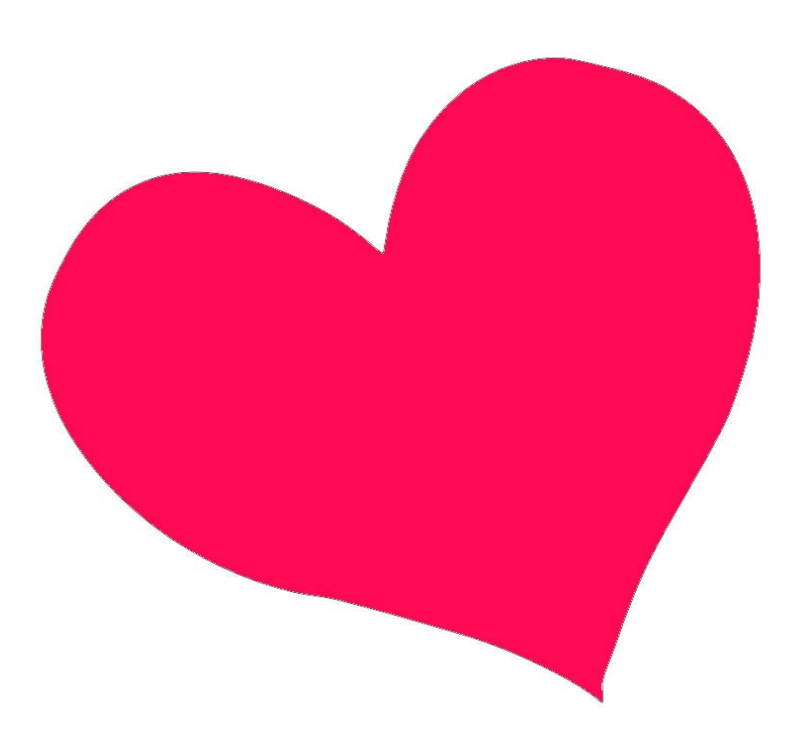